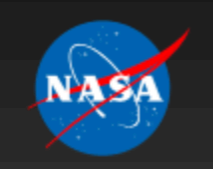

**National Aeronautics and Space Administration Goddard Space Flight Center** 

> Visit NASA.gov > Contact NASA

**GO Search** 

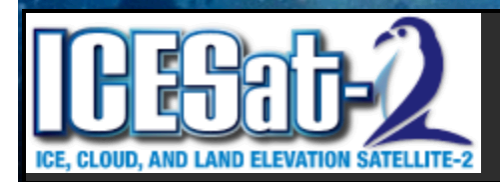

**ICESat-2 HDF-ES Builder** 

This tool helps design NASA Earth Science data products that employ standards-compliant format and content.

# ICESat-2 HDF5 Earth Science Product Builder & Creator

A Preview April 4, 2013

#### Jeffrey.e.lee@nasa.gov

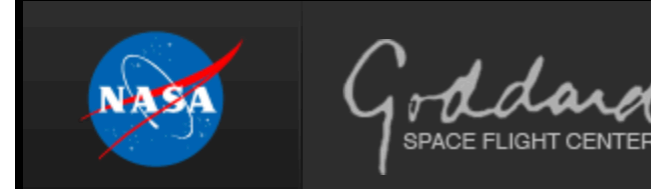

**NASA Official: Thorsten Markus** Developer: SGT/Jeffrey Lee Page Last Updated: (Dynamic)

- > Privacy Policy & Important Notices
- > Contact Us

### ICESat2-Style HDF5 Characteristics

- HDF5 grouping.
- Science data stored as HDF5 chunked datasets with CF attributes and internal Gzip compression.
- Ancillary Data stored as HDF5 compact datasets with CF attributes.
- Embedded metadata sufficient to generate an ISO19115 representation stored in HDF5 group/ attribute structure.
- Best-effort netCDF-extended compatiblity.

# The Challenge

- ICESat2 is a research-class mission with many data products  $(16+)$  and many, many parameters per product.
- Parameters may be passed from one product to another. It would be nice to make changes in one place and have that change reflected wherever appropriate.
- The ability to trace parameters through products would be very nice.
- Implementing CF attributes & ISO19115 metadata -- that's a lot of code to write!

### A Solution

- A web-based product data dictionary (database) to store and maintain relationships between files/groups/attributes/parameters (mySQL/PHP : **h5es\_builder**).
- A utility program to read output from the product database and create a HDF5 template (Fortran : **h5es\_creator**).

### Component Definitions

- Files
	- $-$  A science product implemented in HDF5
- Groups
	- HDF5 groups
- Attributes
	- $-$  HDF5 attributes
- Parameters
	- $-$  Datasets: chunked/zipped HDF5 primary datasets with attached CF attributes
	- Dimension\_Scales: HDF5 dimension scales with attached CF attributes
	- Ancillary\_Data: Data ancillary to the primary data (ie: NASA additional attributes). Stored as HDF5 compact datasets with attached CF attributes.
- Blocks
	- Saved presets for commonly used structures

#### **HDF5 Description File**

- Created from h5es\_builder database.
- Excel-friendly TAB-delimited text file that describes an ICESat2-style HDF5 file.
- Import/Export Capability

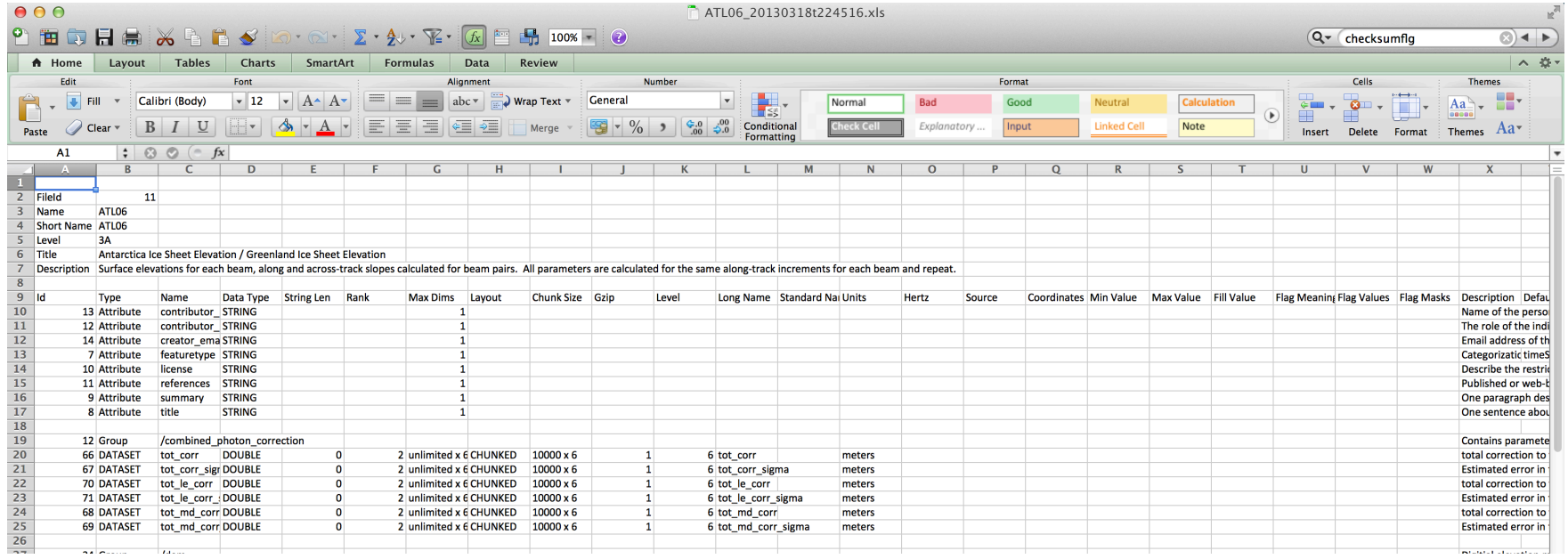

#### HDF5 Templates

- H5es creator reads the HDF5 Description File, parses it, and creates a corresponding 'HDF5 template' file.
- A'HDF5 template' is a valid HDF5 file with all groups, attributes and datasets created, but no (or little) data values filled-in.
- CF and other attributes are filled-in, meaning no code has to be written in order to implement them.

#### Relationships

- Files contain groups.
- File/group combinations contain parameters.
- Attributes may be attached to file/group combinations.
- All these relationships are maintained in a single table of linked ids.
- Since relationships are maintained by links, change a file/group/parameter/attribute in one place, and it is essentially updated in all places it is used.

#### Functions Implemented

- Full database with PHP web-based interface and relationships defined by linked lists.
- Multiple project/database support. (ie: ISO metadata is big enough to need its own database)
- Import/Export HDF Description Files (Excel).
- Create HDF Template File
- Generate IDL & Fortran example code to fill HDF Template File with random numbers.
- Provide support routines for example code and derived science algorithms.

#### Workflow

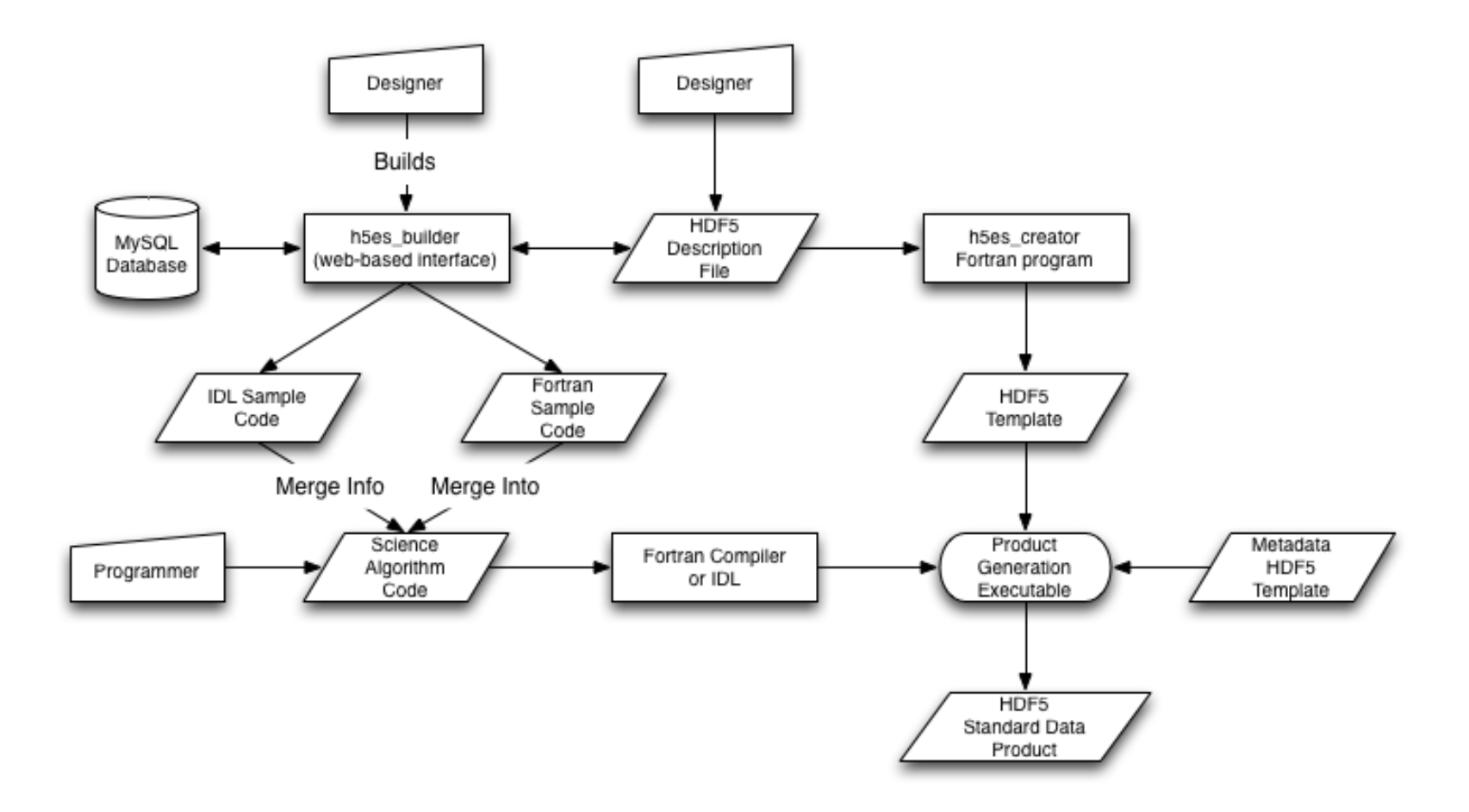

# Workflow (in Text)

- Product designers work with database interface and/or **HDF5 Description Files.**
- Once satisfied, they generate a HDF5 Template and example code.
- A programmer takes the example code and merges it with science algorithms to create a PGE.
- The PGE "fills-in" the template with science data values to create a Standard Data Product.
- The PGE adds metadata from a metadata template (that has been created/maintained with the same process as above.)

### The Benefits

- Traceability of parameters from one product to another.
- Improved consistency between data products.
- Allows for rapid, relatively inexpensive modification of data products.
- Significant reduction in amount of code written.
	- Will create an unfilled HDF5 template file with NO coding.
	- $-$  Will provide code fragments from the generated example programs that can be incorporated within science algorithms (or a data conversion program).

# Hardware/Software Requirements

- Running on my MacBook Pro.
- Requires MAMP/LAMP stack (or equivalent) http://bitnami.com/stack/mamp
- Requires gfortran compiler & HDF5 library. IDL is optional.
- h5es\_creator requires several library routines from ICESat-2 codebase.
- All code necessary to fill-in HDF5 template is provided.
- No security implemented (yet). Don't allow public access.

#### Status

- 90% Implemented.
- Designed for a very specific "flavor" of HDF5 (ICESat-2, GLAS HDF, Mabel, SIMPL).
- Intending to develop/maintain to level necessary for use with ICESat-2.
- Would be really, really good project for someone to develop further and make non-ICESat-2 specific.
- Need to figure out interface for dimension scales.
- Need to test, test, test.

#### A Visual Tour...

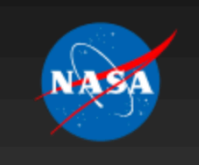

#### **ICESat-2 HDF-ES Builder**

National Aeronautics and Space Administration

**Goddard Space Flight Center** 

This tool helps design NASA Earth Science data products that employ standards-compliant format and content.

> Visit NASA.gov

> Contact NASA

Search

GO

#### Project 'playground'

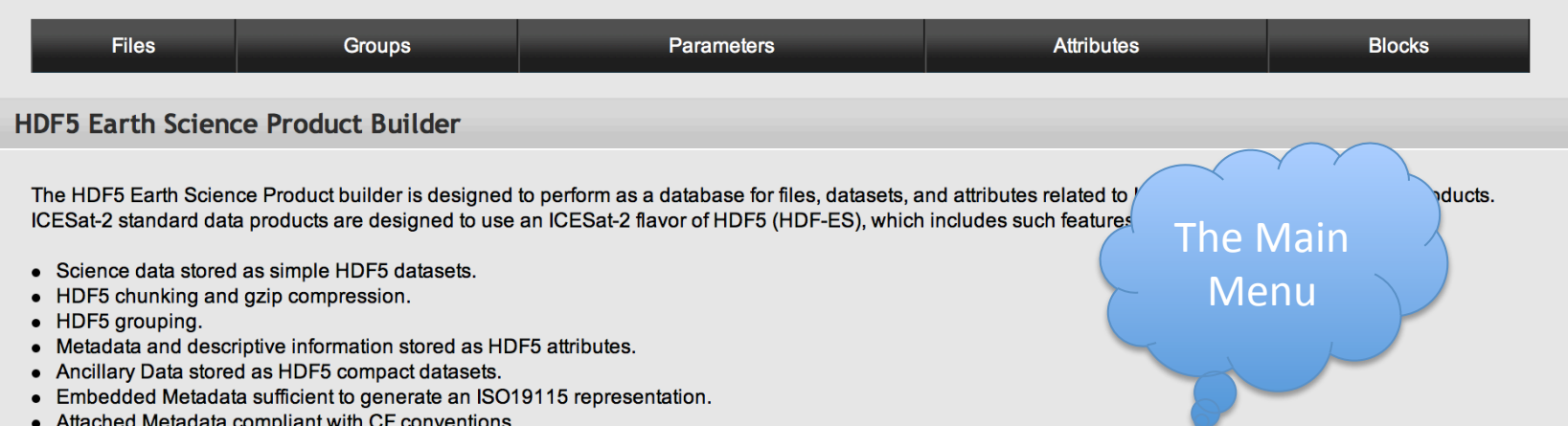

• Best-effort netCDF-extended compatiblity.

Files contain Groups. Groups contain Parameters and Attributes. Parameters can be datasets, ancillary\_data, or dimension\_scales. datasets contain primary science data values and include attached CF attributes. dimension\_scales are datasets that identify the dimension(s) of other datasets and included for NetCDF compatibility. ancillary\_data are stored as a compact HDF5 dataset with CF attributes and contain relatively small amounts (less than 64K) of ancillary data. Attributes are HDF5 attributes attached to combinations of files/groups that provide labelling or additional information. Blocks are sets of predefined groups/parameters/attributes that can be attached in bulk to a file.

All relationships between files/parameters/attributes are defined by dynamic links. This means, for example, that when the description of a parameter is changed in one place, those changes are reflected in all other places that parameter is referenced. When displaying/editing an item, a list of all references to that item is displayed on the page. This provides traceability for the item in order to help prevent unwanted changes rippling throughout.

Output from this tool is provided in tab-delimited text format suitable for a spreadsheet. This spreadsheet is considered an HDF5-ES description file and can be parsed by an associated tool (h5es creator) to generate an HDF5 template file.

An HDF5 template is a valid HDF5 file that contains the structural elements defined for the target file type. Science algorithm software can then fill in the data values required within the HDF5 template to create a full-blown data product.

This tool also writes example Fortran or IDL code to write/read the information within the a HDF5 template. Developers can embed pieces of the example code within their science algorithms.

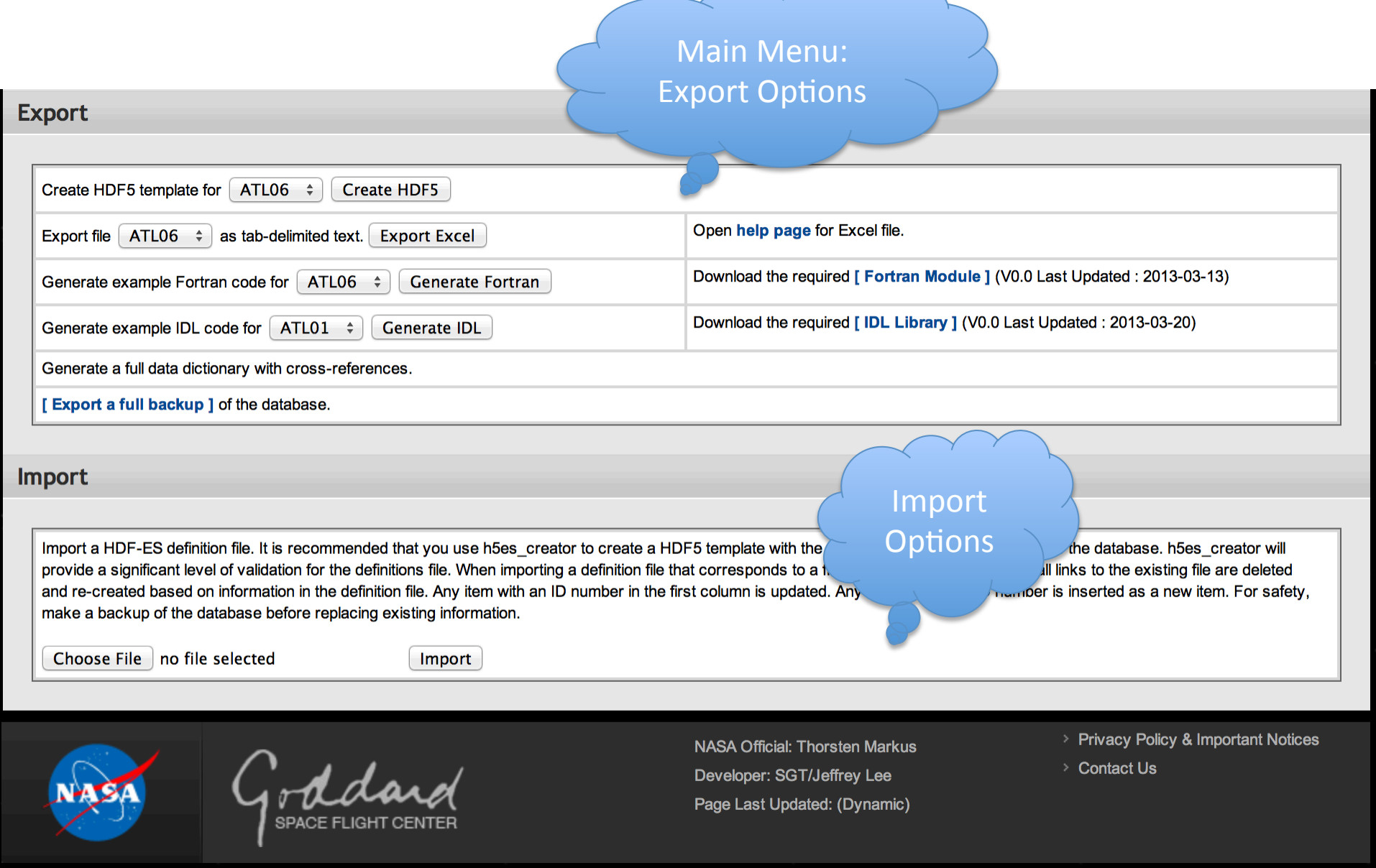

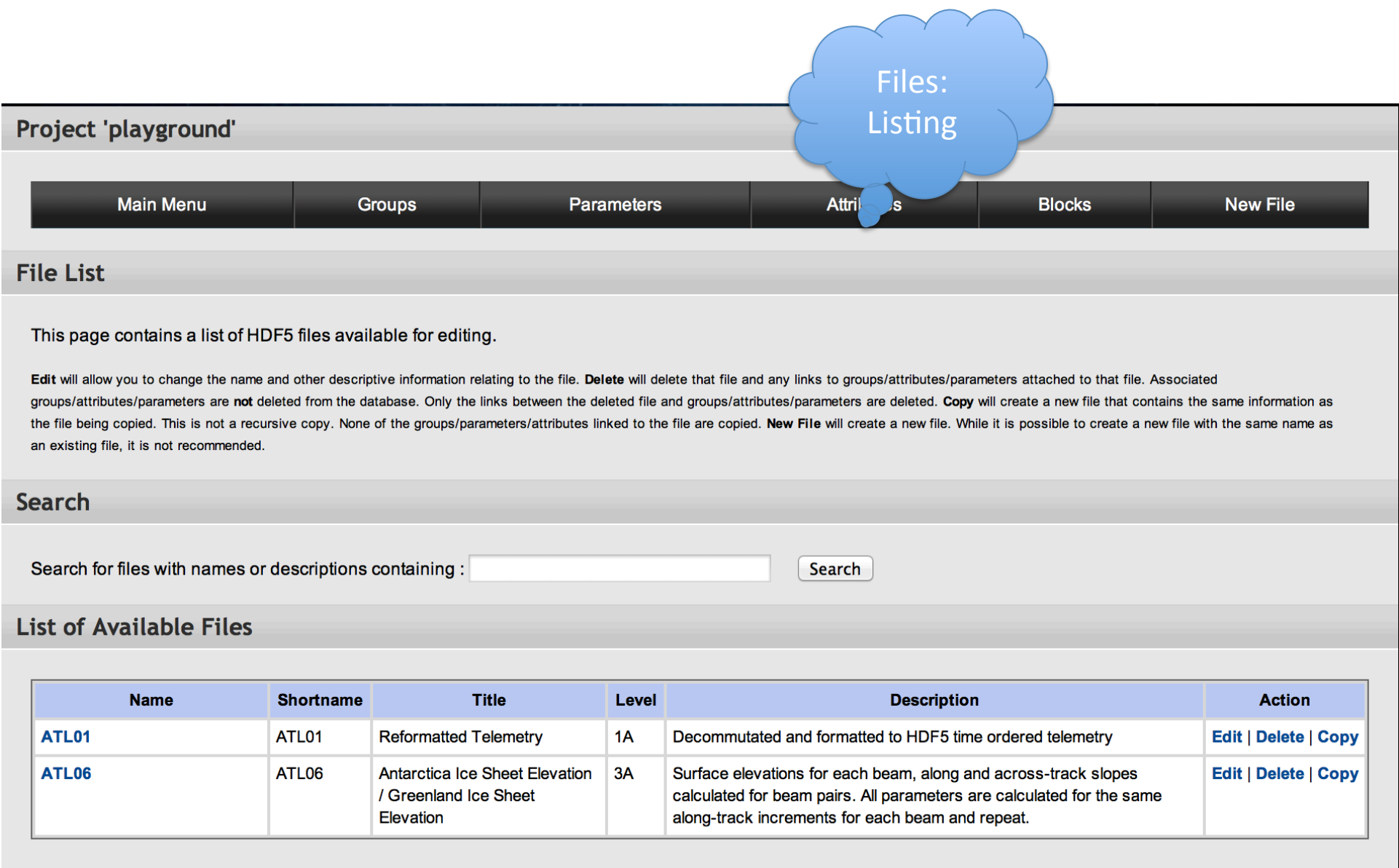

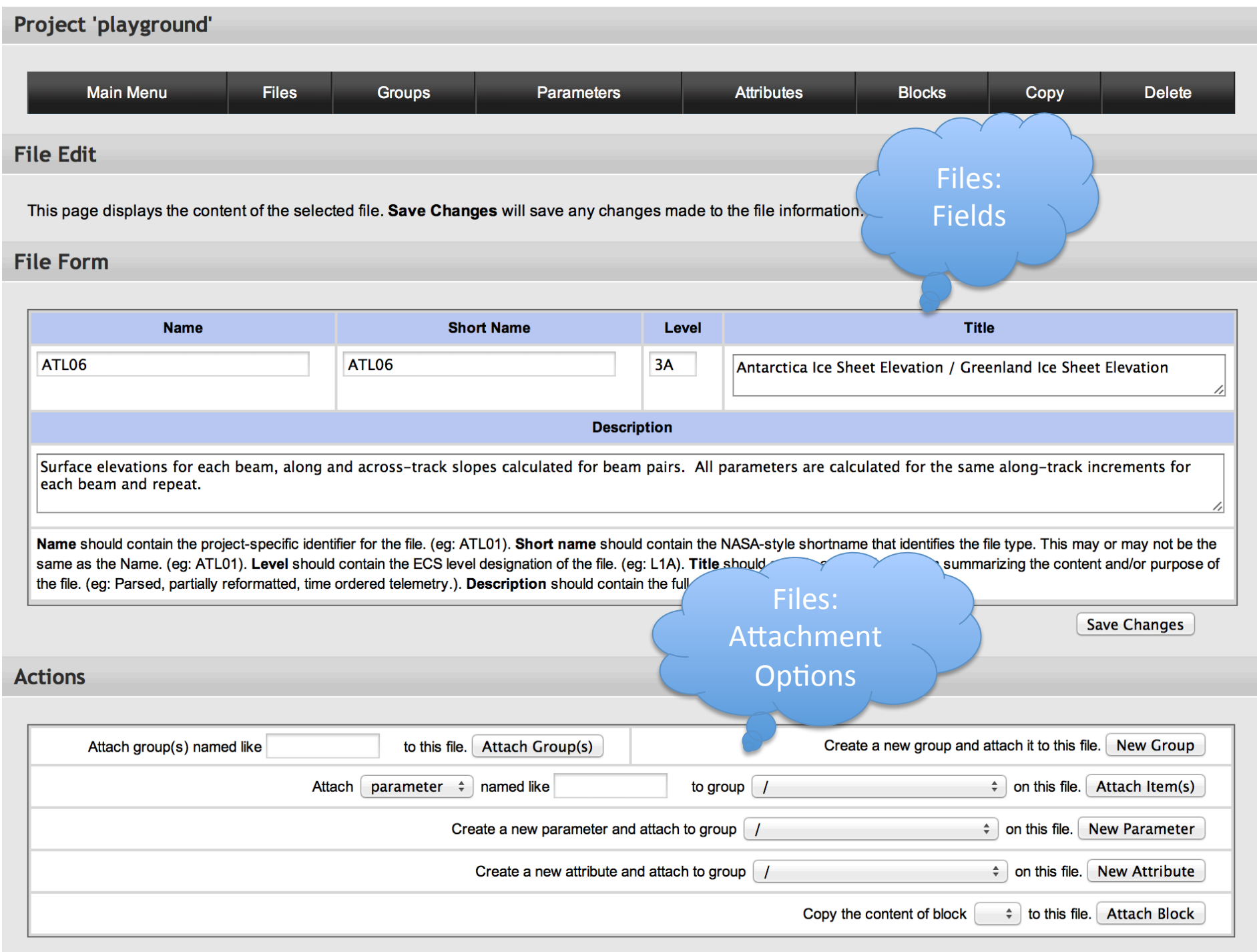

#### **Content**

Disclosure triangles under group names within the Item column hide/show any attached attributes.

**Content Max Dims Description / Default Value** Item **Name Datatype** Listing Group The root group. (Base group of each file. This group should never be deleted. A root group is automatically inserted into every file created.)  $\blacksquare$ Group /combined\_photon\_correction Contains parameters relating to the combined photon correction.  $\blacktriangleright$ DATASET tot\_corr DOUBLE unlimited x 6 total correction to the mean elevation  $\Box$ DATASET tot corr sigma DOUBLE unlimited x 6 Estimated error in tot corr  $\Box$  $\Box$ DATASET tot\_le\_corr DOUBLE unlimited x 6 total correction to the leading-edge elevation  $\Box$ DATASET tot\_le\_corr\_sigma DOUBLE unlimited x 6 Estimated error in tot\_LE\_corr  $\Box$ DATASET tot\_md\_corr **DOUBLE** unlimited  $x$  6 total correction to the median elevation  $\Box$ DATASET tot\_md\_corr\_sigma DOUBLE unlimited x 6 Estimated error in tot md corr  $\Box$ Group /dem Digitial elevation model parameters  $\blacktriangleright$  $\Box$ DATASET dem\_elev DOUBLE unlimited x 6 Digital Elevation Model Value at the location  $\Box$ DATASET dem src **INTEGER** unlimited  $x$  6 Flag to specify who the source provider was for the high resolution DEM  $\Box$ DATASET gd\_ht DOUBLE unlimited x 6 The height of the geoid above the ellipsoid  $\Box$ Group /first photon bias Contains parameters related to first photon bias.  $\blacksquare$ **DATASET** ppb\_corr DOUBLE unlimited x 6 Estimated first-photon bias correction to mean segment elevation  $\Box$  $\Box$ DATASET ppb\_corr\_sigma DOUBLE unlimited x 6 Estimated error in ppb\_corr  $\Box$ DATASET ppb le corr DOUBLE unlimited x 6 Estimated first-photon bias correction to leading-edge segment elevation DOUBLE unlimited x 6  $\Box$ DATASET ppb\_le\_corr\_sigma Estimated error in ppb LE corr  $\Box$ **DOUBLE** unlimited  $x$  6 DATASET ppb\_md\_corr Estimated first-photon bias correction to median segment elevation  $\Box$ DATASET ppb\_md\_corr\_sigma DOUBLE unlimited x 6 Estimated error in ppb\_md\_corr Group /fit\_parameters  $\Box$ Contains parameters related to fit.  $\blacktriangleright$  $\Box$ DATASET dz\_fit\_dx INTEGER unlimited x 6 along-track slope from along-track segment fit DOUBLE unlimited x 6  $\Box$ DATASET dz\_fit\_dy Across track slope from segment fits means to weak and strong beam, same slope is report for both laser beams in a pair DATASET elevation\_fit\_quality\_flag INTEGER unlimited x 6 Flag describing the success/failure of the along-track fit. 0=success; 1=failure of the along-track fit.  $\Box$ DATASET n\_fit\_photons INTEGER unlimited x 6 Number of photons used in determining z fit.  $\Box$  $\Box$ DATASET refl\_pw\_est DOUBLE unlimited x 6 Reflected Pulse width estimate  $\Box$ DATASET sigma\_z\_fit **DOUBLE** unlimited x 6 Propagated error due to photon-elevation sampling error DOUBLE unlimited x 6 DATASET z expected rms Expected RMS misfit between photon elevations and along-track segment fit

Files: 

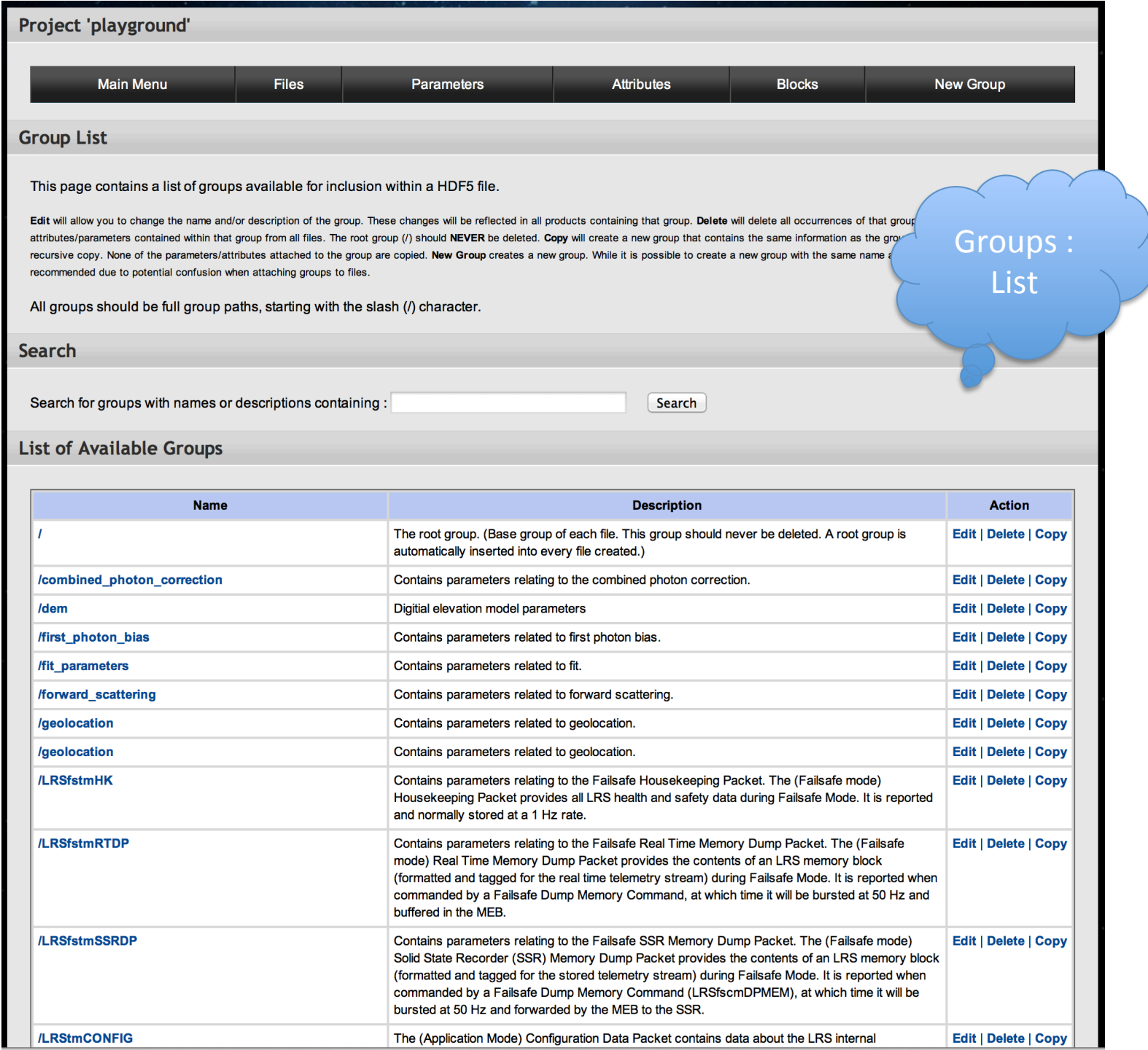

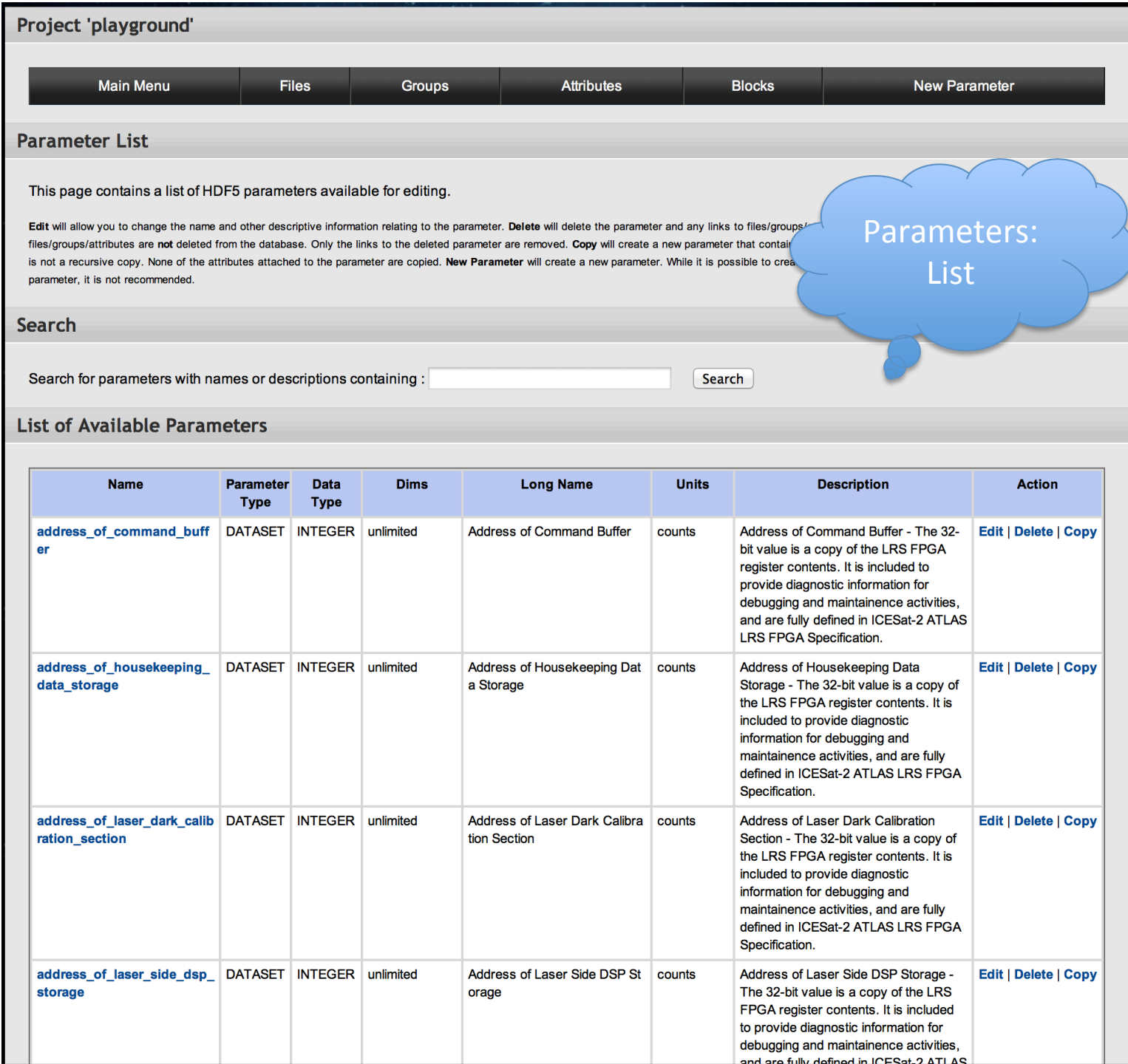

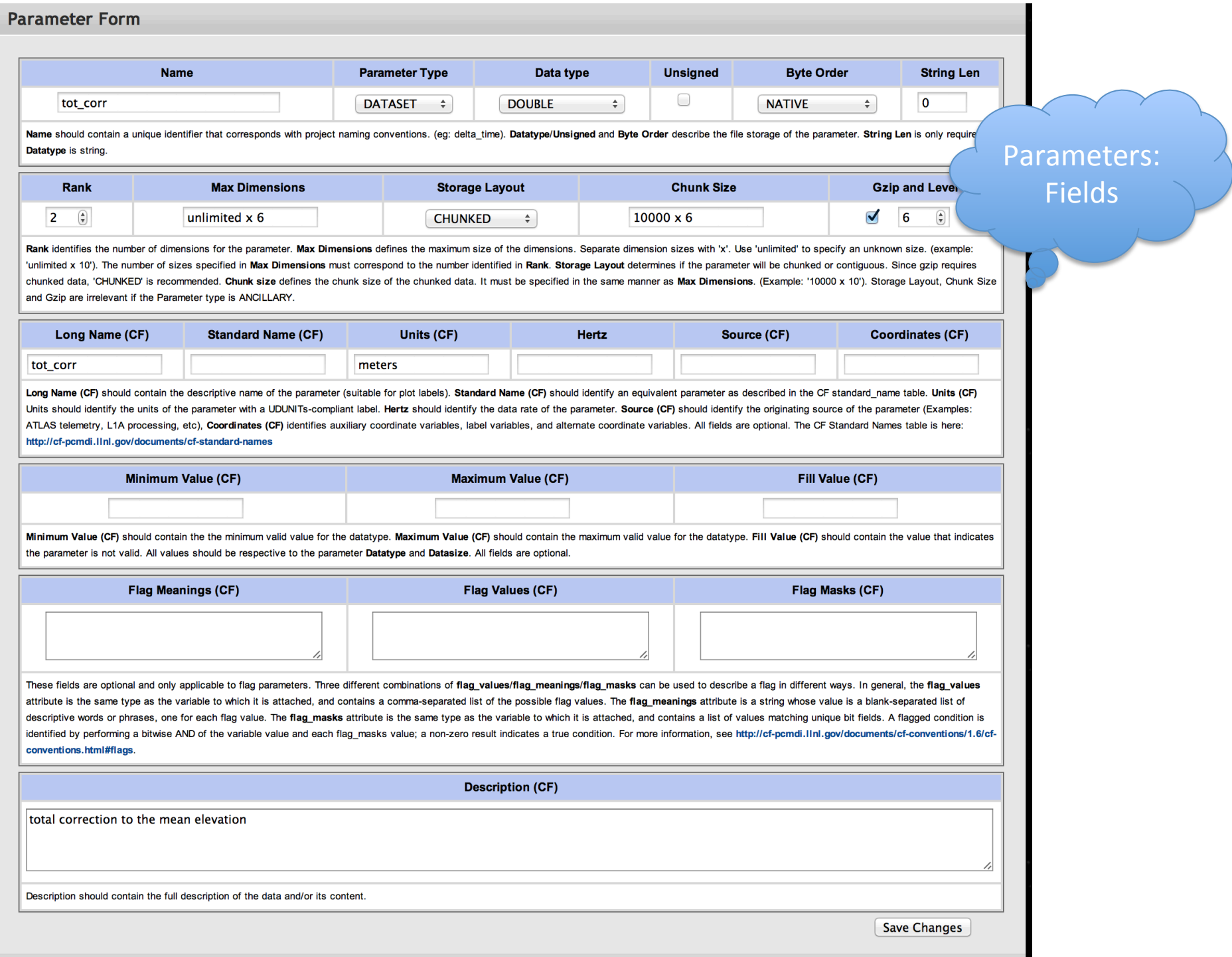

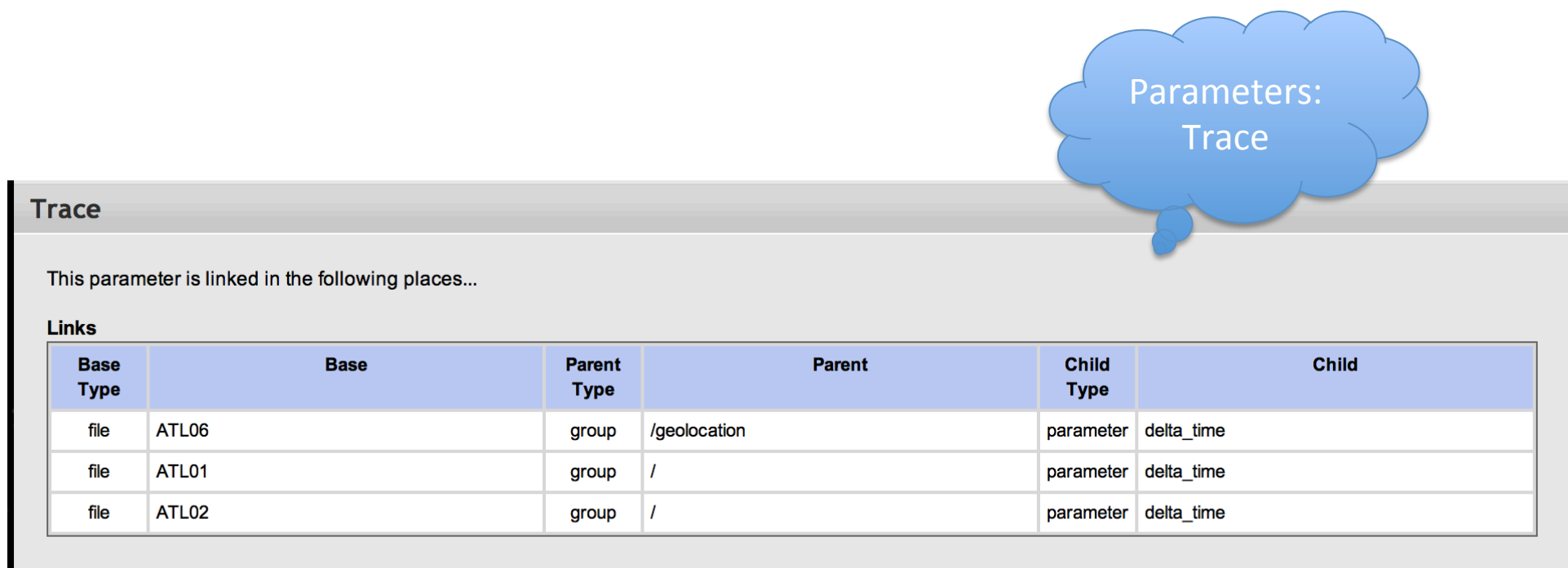

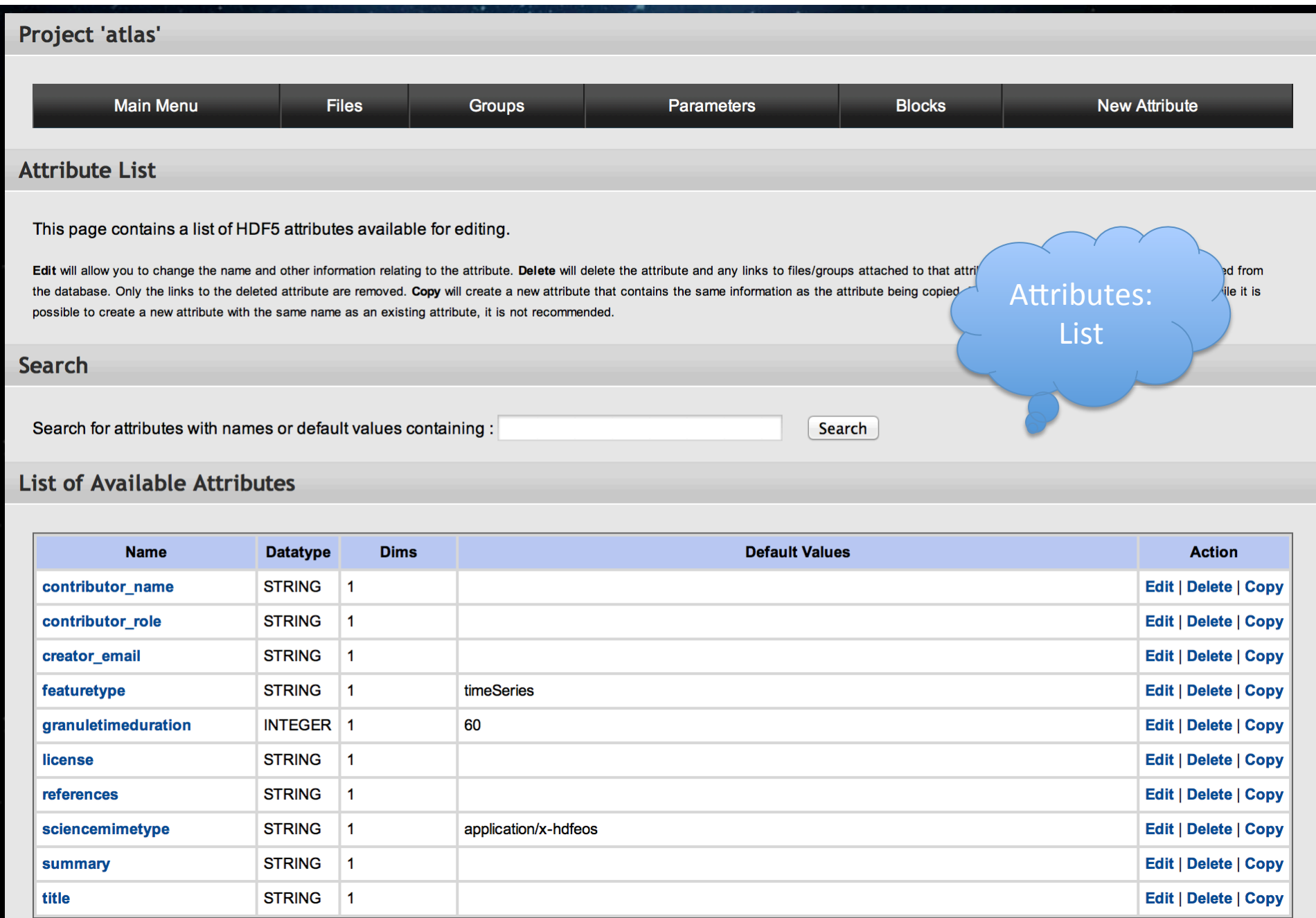

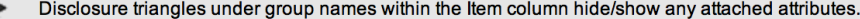

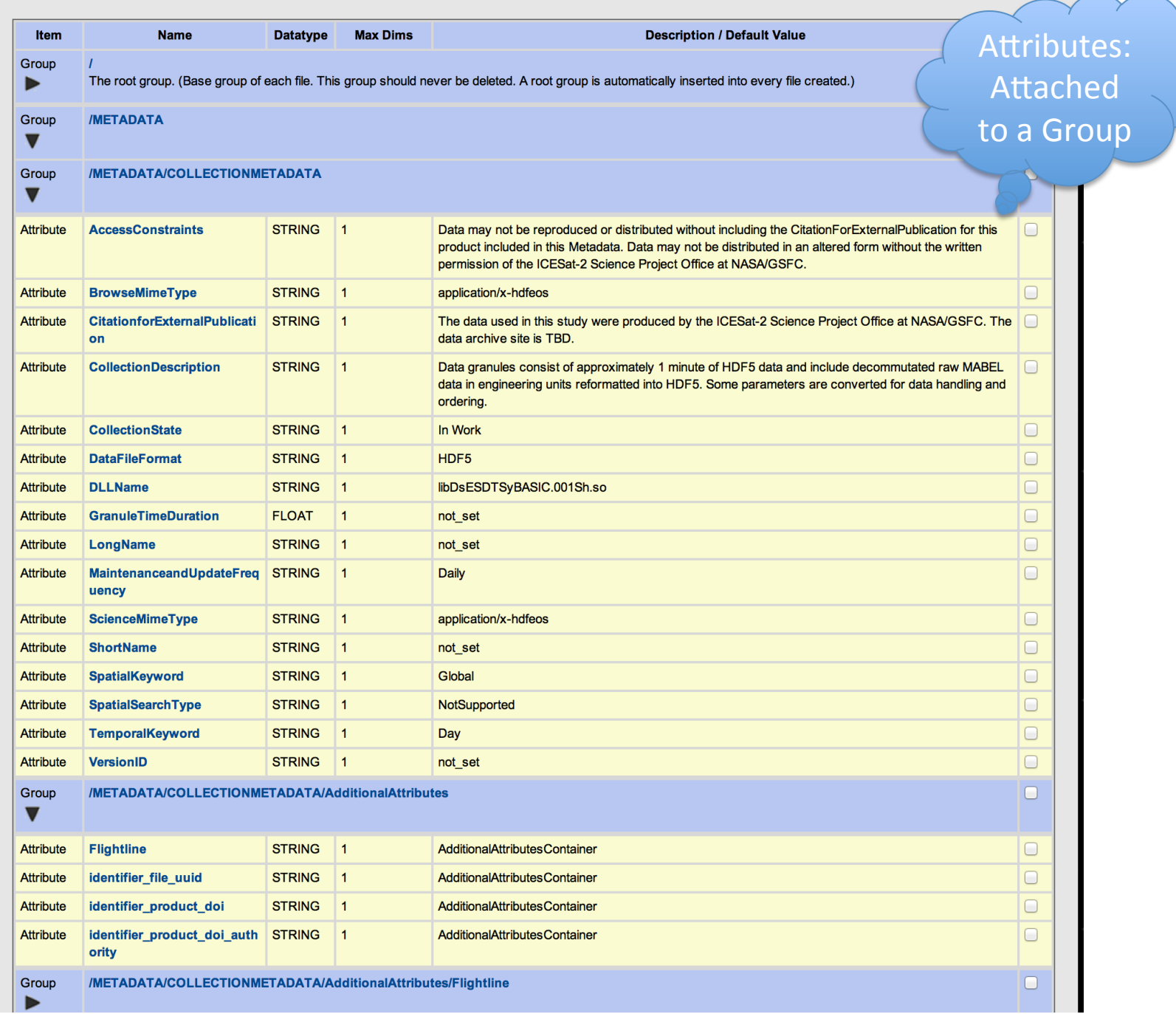

#### Does It Work?

• Well, so far so good.

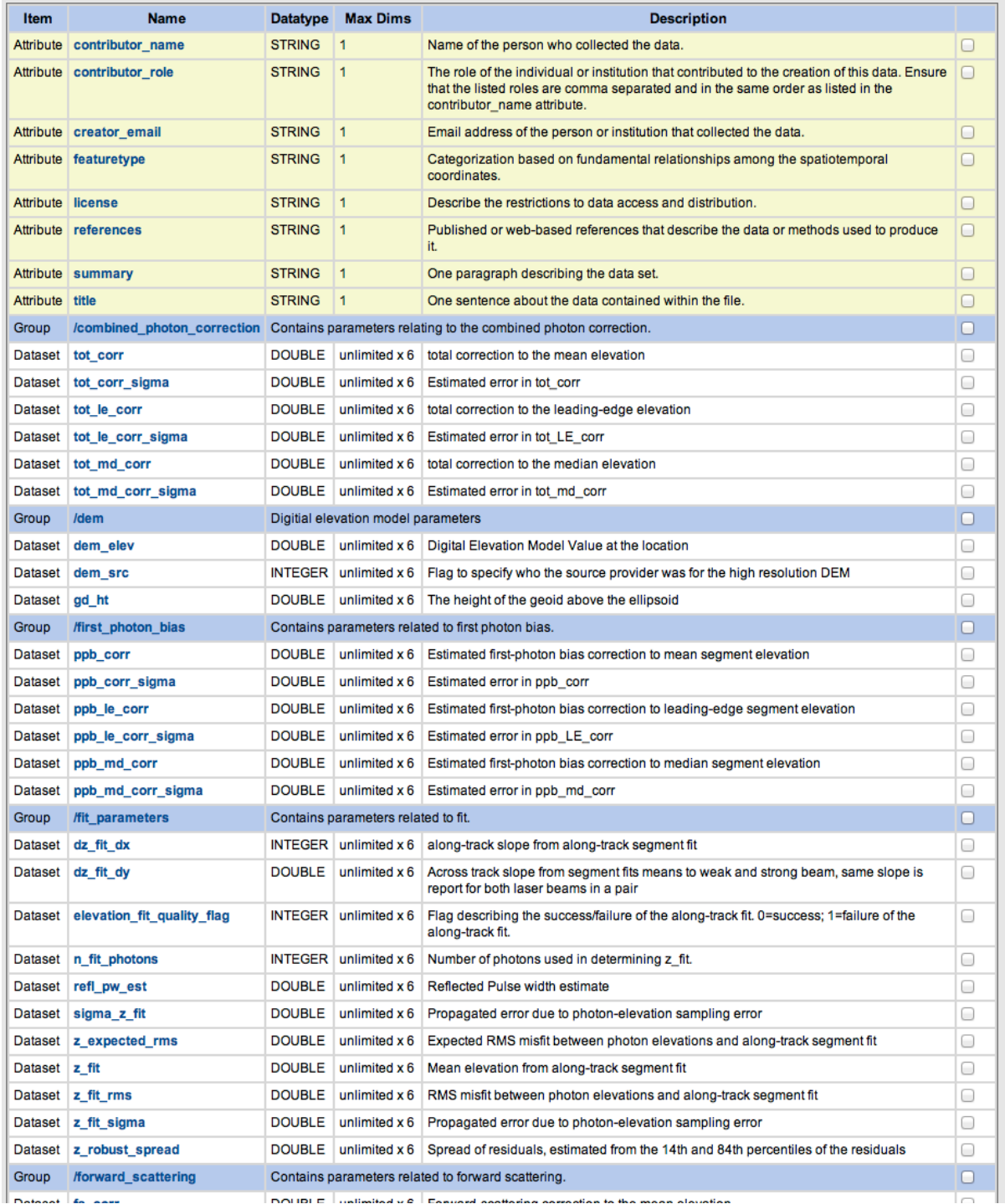

#### **Product Database Definition**

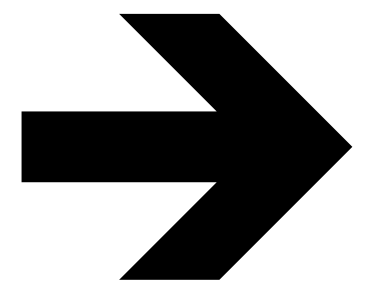

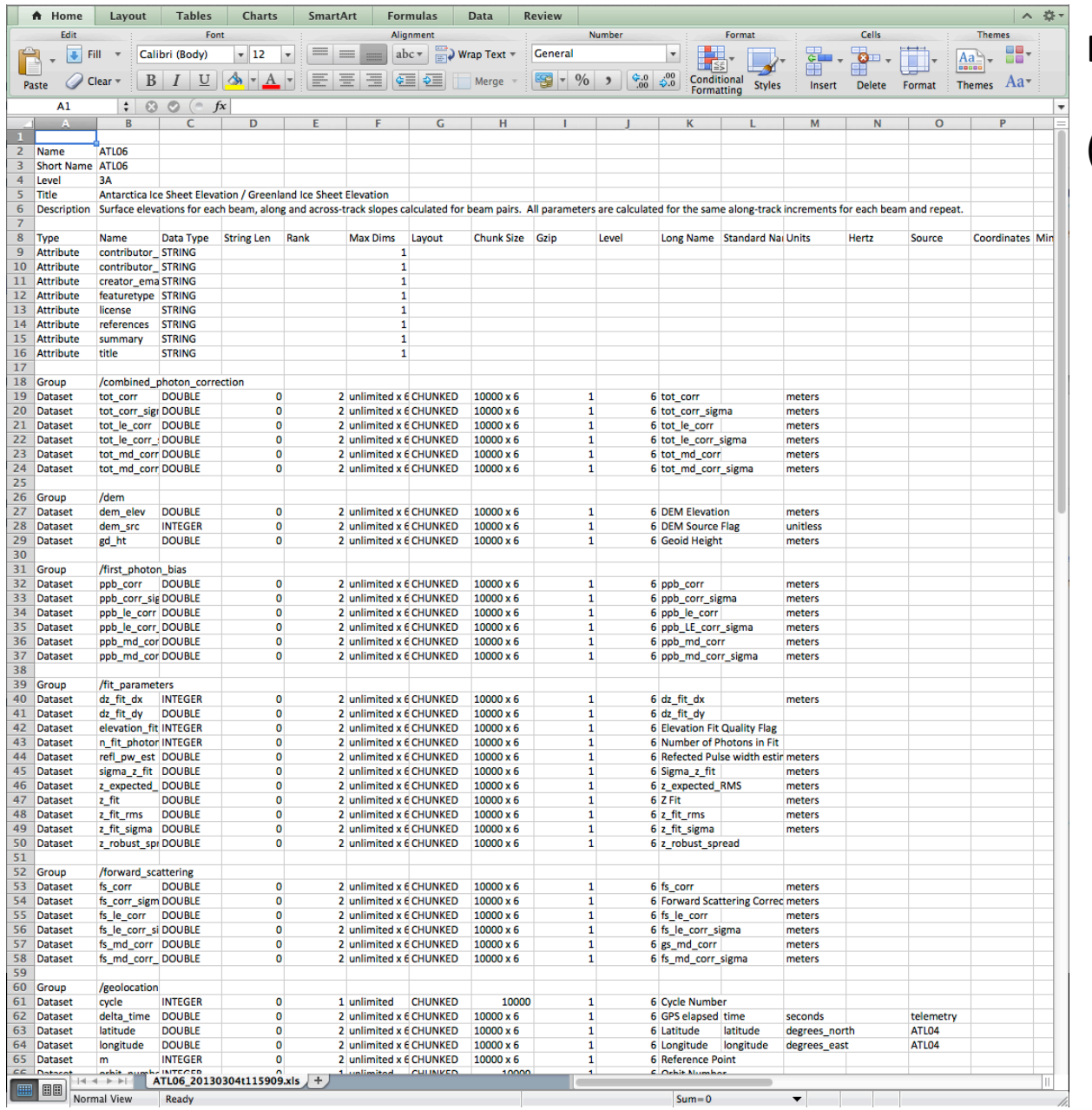

#### **Export TAB-delimited Text**

(Excel is optional)

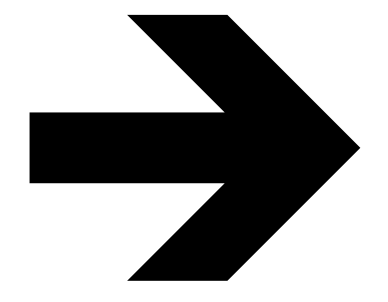

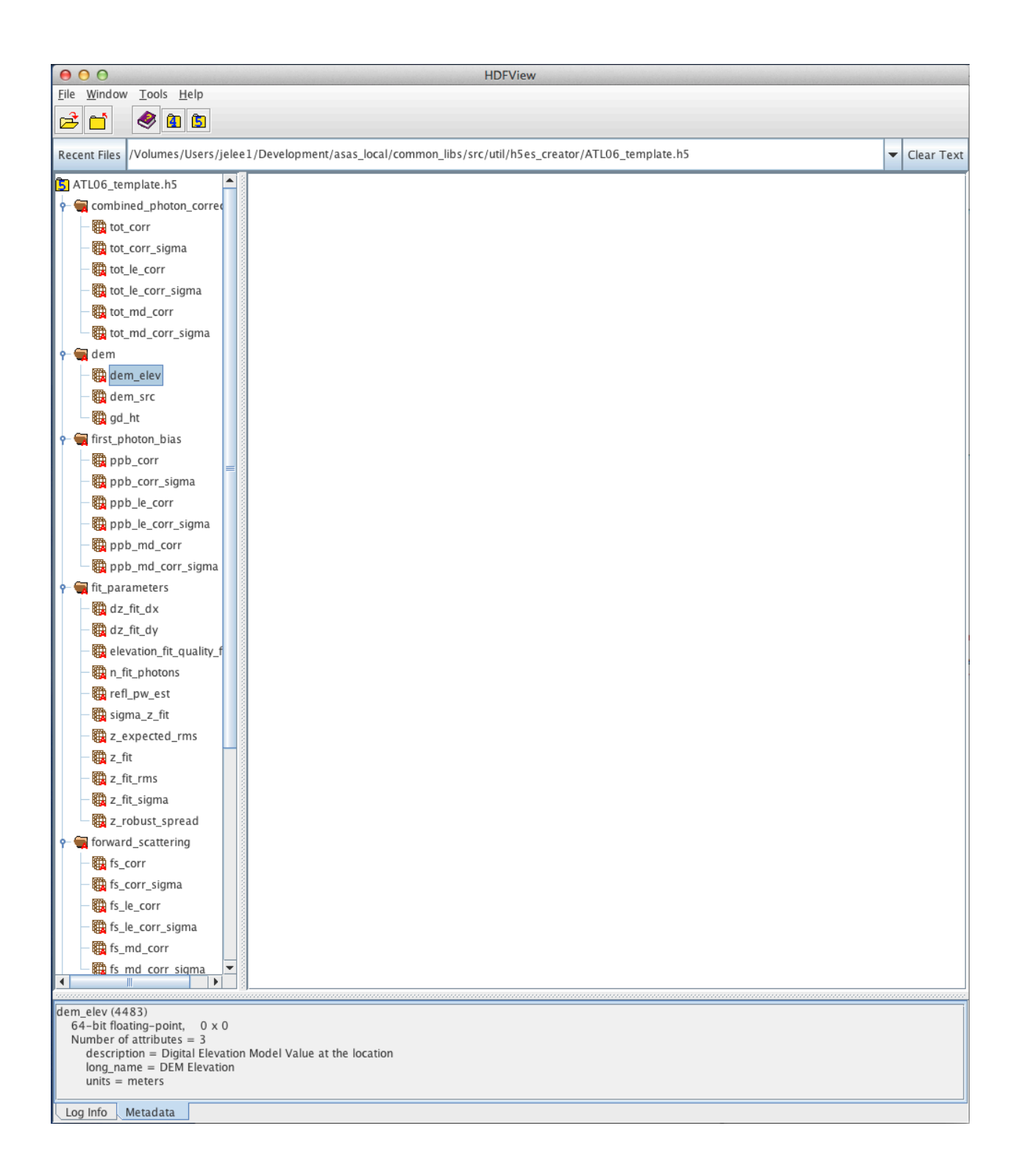

Create HDF5 Template And open in H5View

#### Lines of Code Written=0